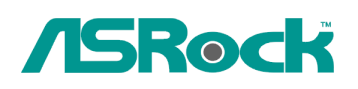

## *Referencia Técnica- Q&A* TSD-QA-76 (22 de Octubre de 2009)

- **1. Q: ¿Por qué mi chipset placa base P55 no puede arrancar y la pantalla LED de Dr. Debug muestra el error de código "E8"?**
- **A:** Debido a la especificación del chipset, por favor inserte el módulo de memoria en la ranura blanca (DDR3\_B1) que está cerca del socket de CPU como la primera prioridad.

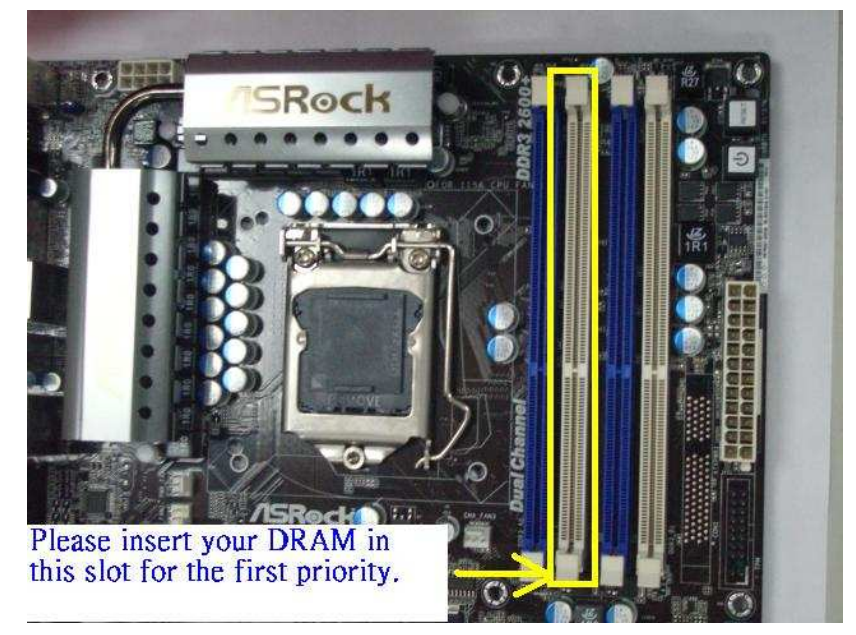

## **2. Q : ¿Hay alguna posibilidad de desactivar el LED de ION 330?**

**A :** Sí. Primero por favor actualice su BIOS como P1.60. Luego, puede ver la opción "Good Night LED" (LED de Buena Noche) en BIOS -> Smart. Por favor refiera a la imagen siguiente.

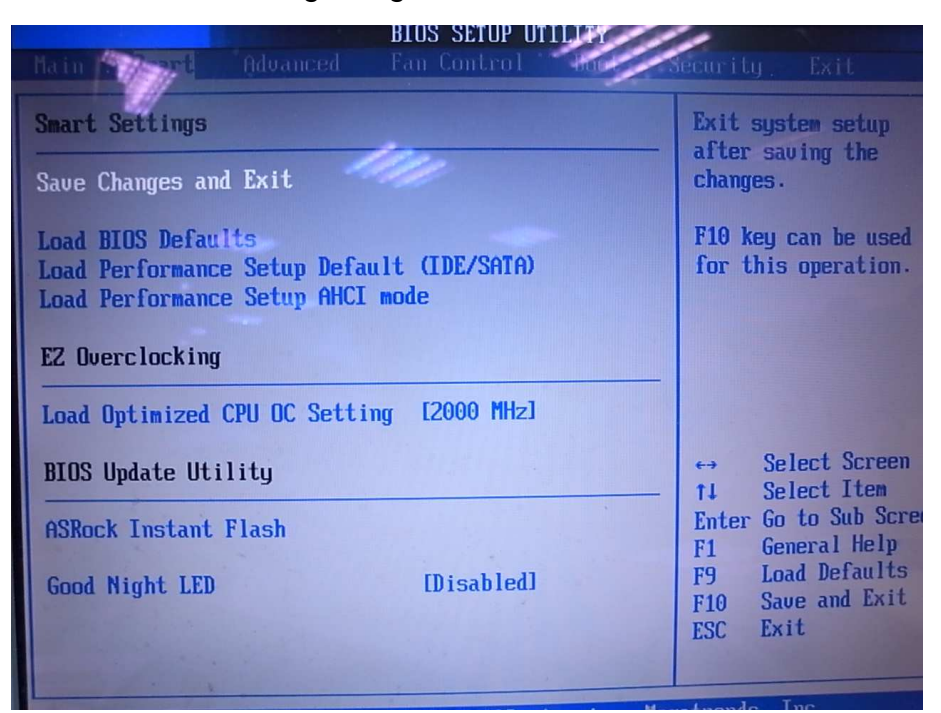

Cuando se ajusta "Good Night LED" (LED de Buena Noche) a [Activado], el sistema apagará el LED.